Introduction to SQL

# Introduction to Oracle

- Log onto grace system
- Go into public directory cd public/Mondial dataset
- Start oracle tap oraclient
- Your SID is 'dbclass1'
- Start sqlplus sqlplus
- Enter user name and password
- To change your password alter user <username> identified by <pass>;

## Load tables

- Copy Mondial dataset from public directory to your own cp -r ../../public/Mondial dataset . cd Mondial\_dataset
- Start sqlplus sqlplus
- Create tables @ create
- Load data @ data
- If you need to trash everything @ drop

# Basic Query Structure

• A typical SQL query has the form:

select  $A_1, A_2, ..., A_n$ **from** *r* 1 , *r* 2 , ..., *r<sup>m</sup>* **where** *P*

- *Ai* represents an attribute
- *Ri* represents a relation
- *P* is a predicate.
- The result of an SQL query is a relation.

# The select Clause

- The **select** clause list the attributes desired in the result of a query
	- corresponds to the projection operation of the relational algebra
- Example: find the names of all countries:

#### **select** N*ame*

#### **from** *Country*

- NOTE: SQL names are case insensitive (i.e., you may use upper- or lower-case letters.)
	- E.g., *Name* ≡ *NAME* ≡ *name*
	- Some people use upper case wherever we use bold font.

# The select Clause (Cont.)

- SQL allows duplicates in relations as well as in query results.
- To force the elimination of duplicates, insert the keyword **distinct** after select**.**
- Find the names of all cities that have the headquarters of an organization

**select distinct** city **from** *organization*

• The keyword **all** specifies that duplicates not be removed.

**select all** city **from** *organization*

# The select Clause (Cont.)

- An asterisk in the select clause denotes "all attributes" **select** \* **from** *organization*
- The **select** clause can contain arithmetic expressions involving the operation,  $+$ ,  $-$ ,  $*$ , and  $/$ , and operating on constants or attributes of tuples.
- The query:

 **select** code, name, area/100 **from** *country*

would return a relation that is the same as the country relation, except that the value of the attribute area is divided by 100.

# The where Clause

- The **where** clause specifies conditions that the result must satisfy
	- Corresponds to the selection predicate of the relational algebra.
- To find all cities in USA with population > 80000 **select** *name* **from** city

**where** country *= 'USA'* **and** population > 80000

- Comparison results can be combined using the logical connectives **and, or,** and **not.**
- Comparisons can be applied to results of arithmetic expressions.

#### The where clause...

• Find all provinces (states) in the USA that have more than 20 people per square mile

```
select name 
from province
where country = 'USA'
    and population / area > 20
```
•

# The from Clause

- The **from** clause lists the relations involved in the query
	- Corresponds to the Cartesian product operation of the relational algebra.
- Find the Cartesian product *country X province*

**select** ∗ **from** *country,province*

- generates every possible country province pair, with all attributes from both relations.
- Cartesian product not very useful directly, but useful combined with where-clause condition (selection operation in relational algebra).

## Joins

• For the names of all countries in the UN **select** *country***.***name, population* **from** *country, organization* **where** *organization.country = code* **and** *organization.name = 'United Nations'*

• Note: you need to clarify ambiguous names

#### Rename variables/relations

 **select** *c***.***name, population* **from** *country [as] c, organization [as] o* **where** *o.country = code* **and** *o.name = 'United Nations'*

# Natural join

- Matches attributes with same name **select** ∗ **from** *country* **natural join** *province*
- Caveat: country.name and province.name don't mean the same thing – result is incorrect/unexpected
- But

#### **select** \* **from** economy **natural join** population

works! (economy.country and population.country refer to the same thing)

## Natural join cont..

• How do you get the name of the country as well?

# String Operations

- SQL includes a string-matching operator for comparisons on character strings. The operator "like" uses patterns that are described using two special characters:
	- percent (%). The % character matches any substring.
	- underscore (\_). The \_ character matches any character.
- Find the names of all instructors whose name includes the substring "dar".

**select** *name* **from** *instructor* **where** *name* **like '**%dar%'

Match the string "100 %"

**like '**100 \%' **escape '**\'

#### SQL supports a variety of string operations such as

- concatenation (using "||")
- converting from upper to lower case (and vice versa)
- finding string length, extracting substrings, etc.

# Ordering the Display of Tuples

- List in alphabetic order the names of all instructors **select distinct** *name* **from** *instructor* **order by** *name*
- We may specify **desc** for descending order or **asc** for ascending order, for each attribute; ascending order is the default.
	- Example: **order by** *name* **desc**
- Can sort on multiple attributes
	- Example: **order by** *dept\_name, name*

## Where Clause Predicates

- SQL includes a **between** comparison operator
- Example: Find the names of all instructors with salary between  $$90,000$  and  $$100,000$  (that is,  $\geq $90,000$  and  $\leq$  \$100,000)
	- **select** *name* **from** *instructor* **where** *salary* **between** 90000 **and** 100000
- Tuple comparison
	- **select** *name*, *course\_id* **from** *instructor*, *teaches* **where** (*instructor*.*ID*, *dept\_name*) = (*teaches*.*ID*, 'Biology');

# Set Operations

• Find courses that ran in Fall 2009 or in Spring 2010

(**select** course\_id **from** section **where** sem = 'Fall' **and** year = 2009) **union** (**select** course\_id **from** section **where** sem = 'Spring' **and** year = 2010)

Find courses that ran in Fall 2009 and in Spring 2010

(**select** course\_id **from** section **where** sem = 'Fall' **and** year = 2009) **intersect** (**select** course\_id **from** section **where** sem = 'Spring' **and** year = 2010)

Find courses that ran in Fall 2009 but not in Spring 2010

(**select** course\_id **from** section **where** sem = 'Fall' **and** year = 2009) **except** (**select** course\_id **from** section **where** sem = 'Spring' **and** year = 2010)

# Set Operations

- Set operations **union, intersect,** and **except**
	- Each of the above operations automatically eliminates duplicates
- $\blacksquare$  To retain all duplicates use the corresponding multiset versions **union all, intersect all** and **except all.**
- Suppose a tuple occurs *m* times in *r* and *n* times in *s,* then, it occurs:
	- $-m + n$  times in *r* **union all** *s*
	- min(*m,n)* times in *r* **intersect all** *s*
	- max(0, *m n)* times in *r* **except all** *s*

# Null Values

- It is possible for tuples to have a null value, denoted by *null*, for some of their attributes
- *null* signifies an unknown value or that a value does not exist.
- The result of any arithmetic expression involving *null* is *null* – Example: 5 + *null* returns null
- The predicate **is null** can be used to check for null values.
	- Example: Find all instructors whose salary is null*.*

**select** *name* **from** *instructor* **where** *salary* **is null**

# Null Values and Three Valued Logic

- Any comparison with *null* returns *unknown*
	- Example*: 5 < null or null <> null or null = null*
- Three-valued logic using the truth value *unknown*:
	- OR: (*unknown* **or** *true*) = *true*, (*unknown* **or** *false*) = *unknown* (*unknown* **or** *unknown) = unknown*
	- AND: *(true* **and** *unknown) = unknown, (false* **and** *unknown) = false, (unknown* **and** *unknown) = unknown*
	- NOT*: (***not** *unknown) = unknown*
	- "*P* **is unknown**" evaluates to true if predicate *P* evaluates to *unknown*
- Result of **where** clause predicate is treated as *false* if it evaluates to *unknown*

# Aggregate Functions

• These functions operate on the multiset of values of a column of a relation, and return a value

> **avg:** average value **min:** minimum value **max:** maximum value **sum:** sum of values **count:** number of values

# Aggregate Functions (Cont.)

- Find the average salary of instructors in the Computer Science department
	- **select avg** (*salary*) **from** *instructor* **where** *dept\_name*= 'Comp. Sci.';
- Find the total number of instructors who teach a course in the Spring 2010 semester
	- **select count** (**distinct** *ID*) **from** *teaches* **where** *semester* = 'Spring' **and** *year* = 2010
- Find the number of tuples in the *course* relation
	- **select count** (\*) **from** *course*;

# Aggregate Functions – Group By

- Find the average salary of instructors in each department
	- **select** *dept\_name*, **avg** (*salary*) **from** *instructor* **group by** *dept\_name*;

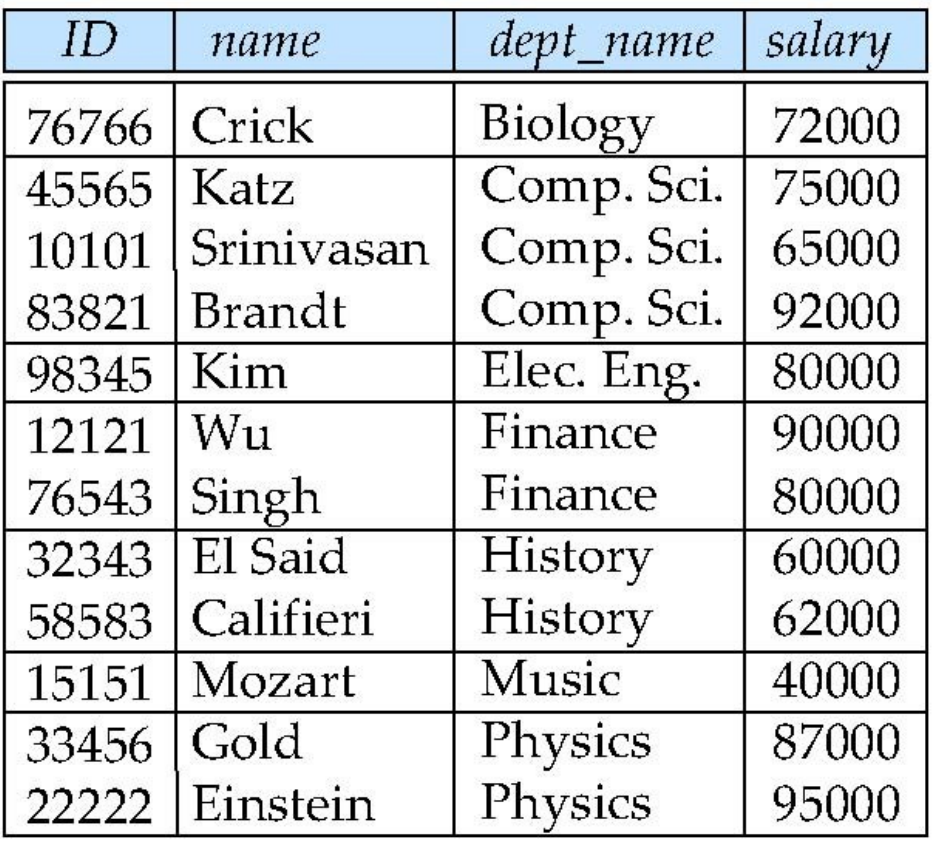

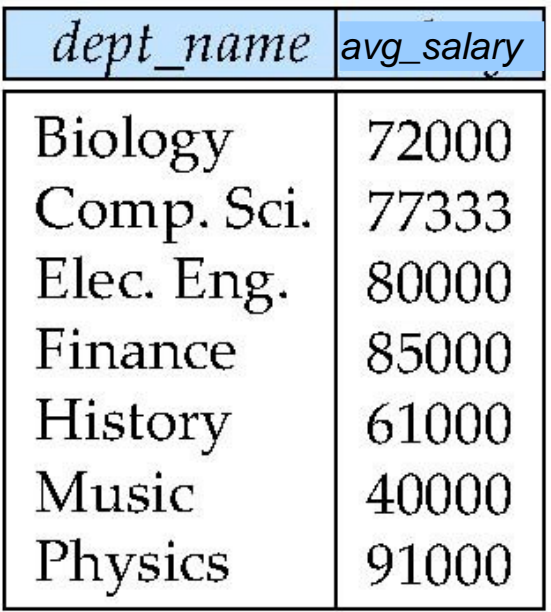

# Aggregation (Cont.)

- Attributes in **select** clause outside of aggregate functions must appear in **group by** list
	- /\* erroneous query \*/ **select** *dept\_name*, *ID*, **avg** (*salary*) **from** *instructor* **group by** *dept\_name*;

# Aggregate Functions – Having Clause

• Find the names and average salaries of all departments whose average salary is greater than 42000

> **select** dept\_name, **avg** (salary) **from** instructor **group by** dept\_name **having avg** (salary) > 42000;

 Note: predicates in the **having** clause are applied after the formation of groups whereas predicates in the **where** clause are applied before forming groups

# Null Values and Aggregates

• Total all salaries

#### **select sum** (*salary* ) **from** *instructor*

- Above statement ignores null amounts
- Result is *null* if there is no non-null amount
- All aggregate operations except **count(\*)** ignore tuples with null values on the aggregated attributes
- What if collection has only null values?
	- count returns 0
	- all other aggregates return null

## Nested Subqueries

- SQL provides a mechanism for the nesting of subqueries.
- A **subquery** is a **select-from-where** expression that is nested within another query.
- A common use of subqueries is to perform tests for set membership, set comparisons, and set cardinality.

# Example Query

• Find courses offered in Fall 2009 and in Spring 2010

**select distinct** course\_id **from** section **where** semester = 'Fall' **and** year= 2009 **and** course\_id **in** (**select** course\_id  **from** section  **where** semester = 'Spring' **and** year= 2010);

Find courses offered in Fall 2009 but not in Spring 2010

**select distinct** course\_id **from** section **where** semester = 'Fall' **and** year= 2009 **and** course\_id **not in** (**select** course\_id  **from** section  **where** semester = 'Spring' **and** year= 2010);

# Example Query

• Find the total number of (distinct) students who have taken course sections taught by the instructor with *ID* 10101

> **select count** (**distinct** ID) **from** takes **where** (course\_id, sec\_id, semester, year) **in** (**select** course\_id, sec\_id, semester, year  **from** teaches **where** *teaches.ID*= 10101);

 Note: Above query can be written in a much simpler manner. The formulation above is simply to illustrate SQL features.

#### Set Comparison

• Find names of instructors with salary greater than that of some (at least one) instructor in the Biology department.

> **select distinct Thame from** instructor **as** T, instructor **as** S **where** T.salary > S.salary **and** S.dept name = 'Biology';

Same query using > **some** clause

**select** name **from** instructor **where** salary > **some** (**select** salary **from** instructor **where** *dept name* = 'Biology');

#### Definition of Some Clause

• F <comp> some  $r \Leftrightarrow \exists t \in r$  such that (F <comp>  $t$ ) Where  $\leq$ comp> can be:  $\leq, \leq, \geq, =, \neq$ 

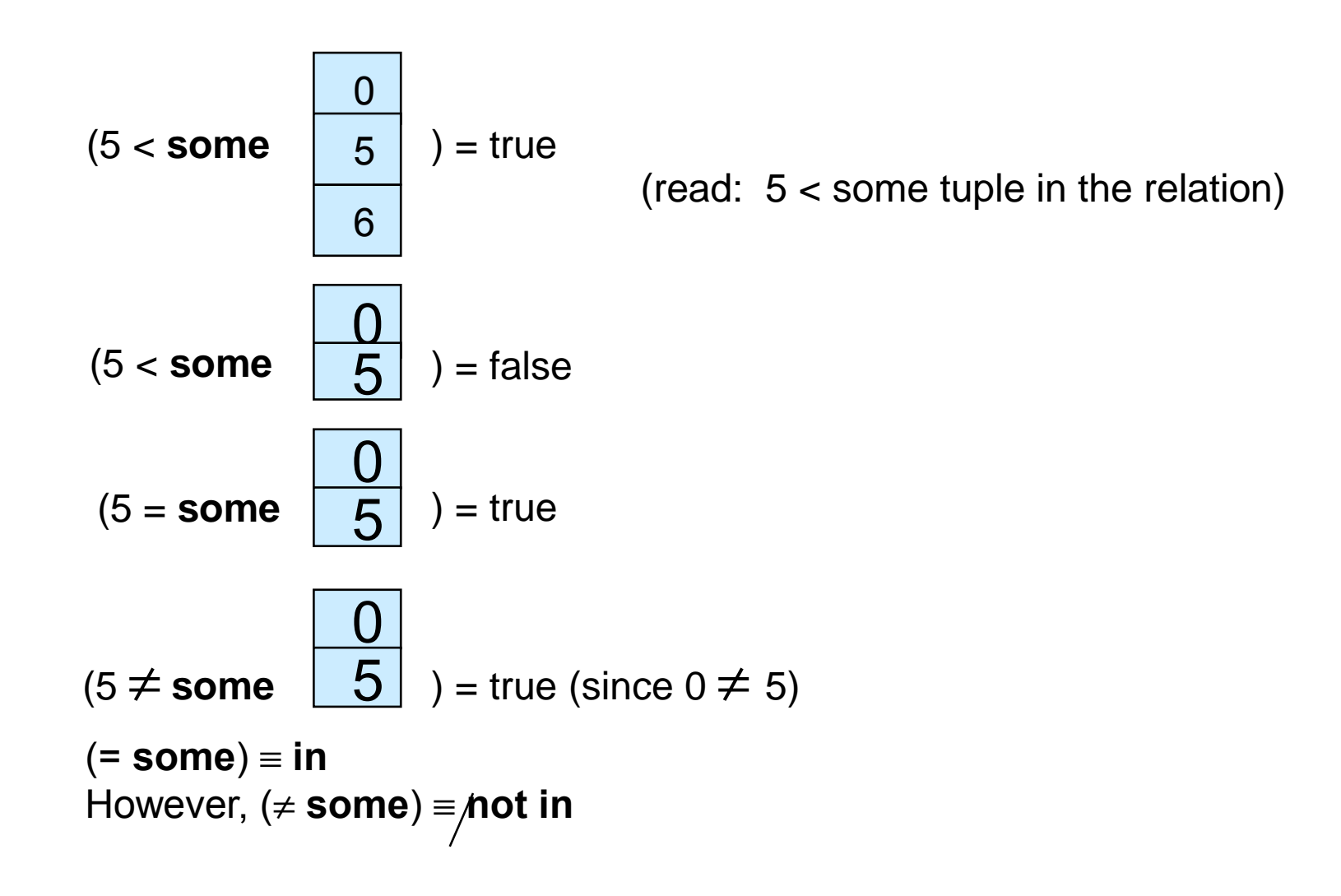

# Example Query

• Find the names of all instructors whose salary is greater than the salary of all instructors in the Biology department.

> **select** name **from** instructor **where** salary > **all** (**select** salary  **from** instructor  **where** dept name = 'Biology');

#### Definition of all Clause

• F <comp> all  $r \Leftrightarrow \forall t \in r$  (F <comp> *t*)

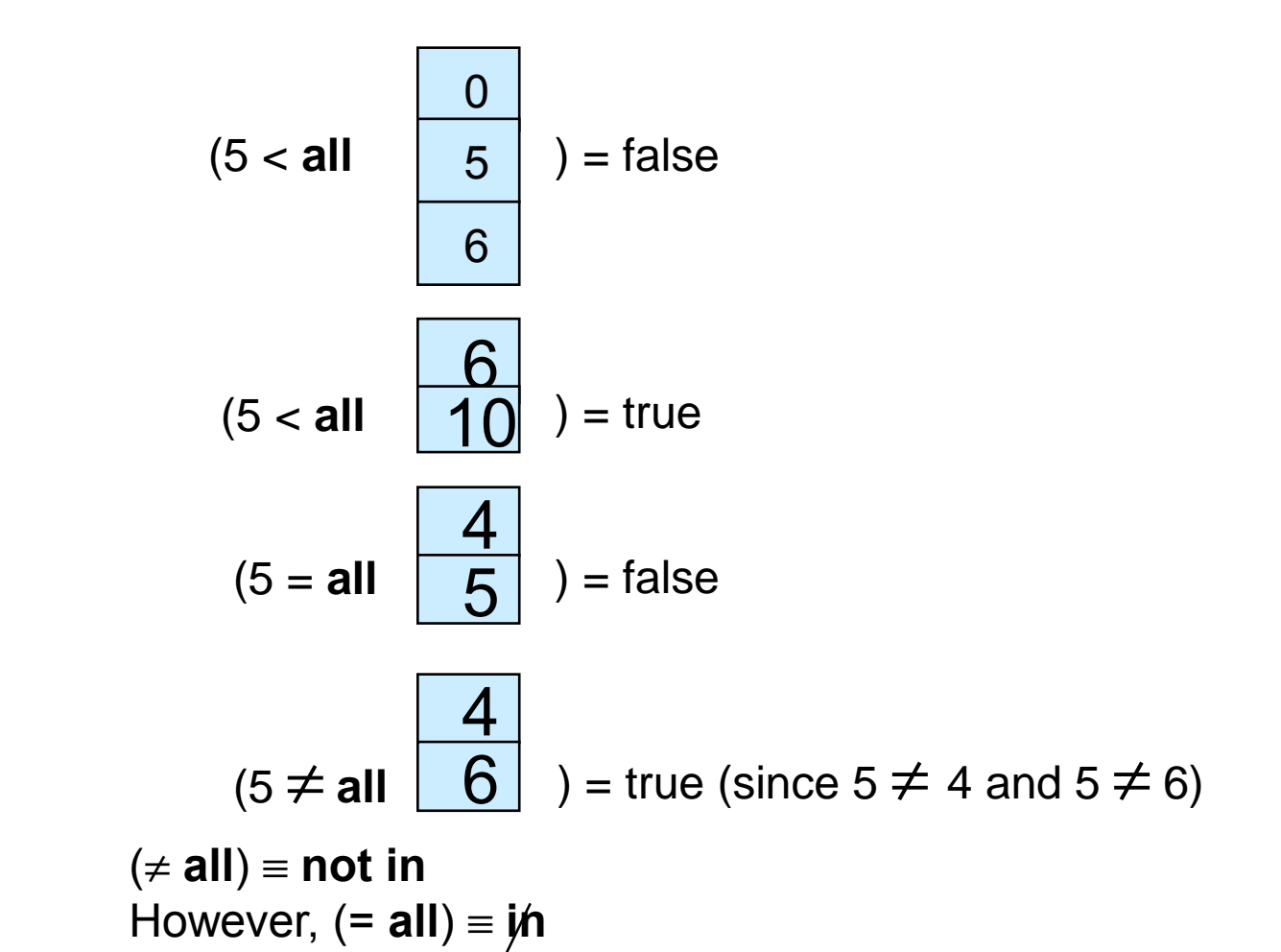

# Test for Empty Relations

- The **exists** construct returns the value **true** if the argument subquery is nonempty.
- **exists** *r* ⇔ *r* ≠ *Ø*
- not exists  $r \Leftrightarrow r = \emptyset$

## Correlation Variables

• Yet another way of specifying the query "Find all courses" taught in both the Fall 2009 semester and in the Spring 2010 semester"

```
 select course_id
  from section as S
  where semester = 'Fall' and year= 2009 and 
          exists (select *
                   from section as T
                   where semester = 'Spring' and year= 
2010
```
**and** *S*.*course\_id*= *T*.*course\_id*);

- **Correlated subquery**
- **Correlation name** or **correlation variable**

#### Not Exists

• Find all studentswho have taken all courses offered in the Biology department.

```
select distinct S.ID, S.name
from student as S
where not exists ( (select course_id
                    from course
                   where dept name = 'Biology')
                   except
                     (select T.course_id
                      from takes as T
                     where S.D = T.D);
```
Note that  $X - Y = \emptyset \Leftrightarrow X \subset Y$ 

Note: Cannot write this query using = **all** and its variants

# Test for Absence of Duplicate Tuples

- The **unique** construct tests whether a subquery has any duplicate tuples in its result.
- Find all courses that were offered at most once in 2009  **select** *T*.*course\_id* **from** *course* **as** *T* **where unique** (**select** *R*.*course\_id* **from** *section* **as** *R* **where** *T*.*course\_id*= *R*.*course\_id* **and** *R*.*year* = 2009);

### Derived Relations

- SQL allows a subquery expression to be used in the **from**  clause
- Find the average instructors' salaries of those departments where the average salary is greater than \$42,000."

 **select** *dept\_name*, *avg\_salary* **from** (**select** *dept\_name*, **avg** (*salary*) **as** *avg\_salary* **from** *instructor* **group by** *dept\_name*) **where** *avg\_salary* > 42000;

- Note that we do not need to use the **having** clause
- Another way to write above query

 **select** *dept\_name*, *avg\_salary* **from** (**select** *dept\_name*, **avg** (*salary*) **from** *instructor* **group by** *dept\_name*) **as** *dept\_avg* (*dept\_name*, *avg\_salary*)

## Derived Relations (Cont.)

• And yet another way to write it: **lateral** clause  **select** *name*, *salary*, *avg\_salary* **from** *instructor I1*, **lateral** (**select avg**(*salary*) as *avg\_salary* **from** *instructor I2* **where** *I2*.*dept\_name*= *I1*.*dept\_name*);

# With Clause

- The **with** clause provides a way of defining a temporary view whose definition is available only to the query in which the **with** clause occurs.
- Find all departments with the maximum budget

 **with** *max\_budget* (*value*) **as** (**select max**(*budget*) **from** *department*) **select** *budget* **from** *department*, *max\_budget* **where** *department*.*budget* = *max\_budget.value*;